## SIEMENS WinCC V7.5 SP2 6AV63812BL075AVO

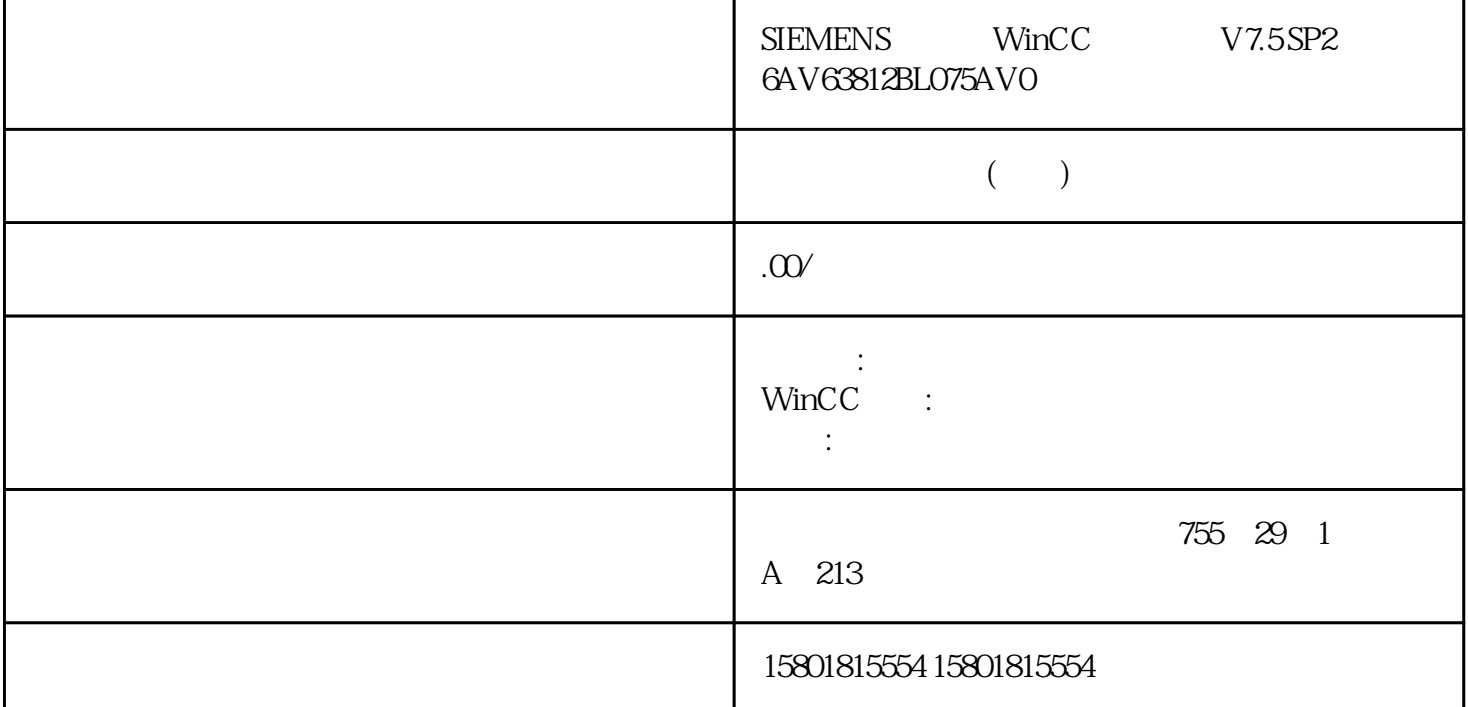

WinCC WinCC WinCC WinCC WinCC WinCC WinCC 5. The mass are made a mass of the mass  $\mu$ winCC winComes as a set of the WinComes wints are the two  $\sim$ WinCC Runtime WinCC 1 WinCC  $\degree$  WinCC (42)" w " (Open)  $\frac{1}{\sqrt{2\pi}}$  (Open)  $\frac{1}{\sqrt{2\pi}}$  (Open)  $\frac{1}{\sqrt{2\pi}}$  (File  $\frac{1}{\sqrt{2\pi}}$  (File  $\frac{1}{\sqrt{2\pi}}$ ) > "WinCC "> "(File > Open)<br>
1. " "(Open) 2<br>
CP " > "(File > Recent File) " > 1. " (Open) 2. <项目名称>.MCP。菜单栏:"文件 > 最近文件"(File > Recent File)通过"文件 > 最近文件"(File > Recent File) WinCC WinCC WinCC **WinCO**  $\leq$ SHIFT+Ctrl $>$  WinCC  $\leq$ SHIFT+Alt $>$  $WinCC$